## TEAM CAPTAIN CHECKLIST

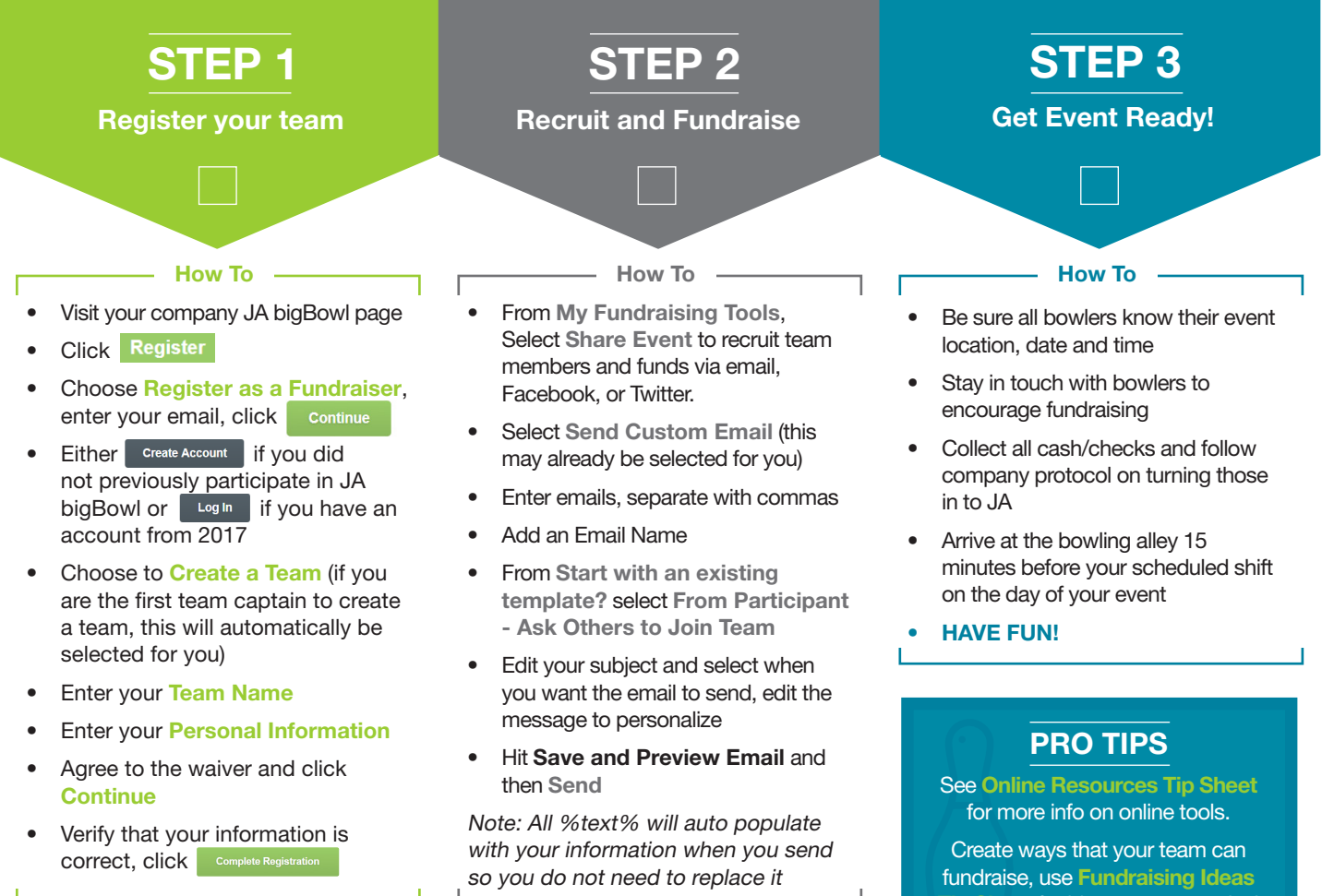

Tip Sheet for ideas or get creative!

2019 JA bigBowl

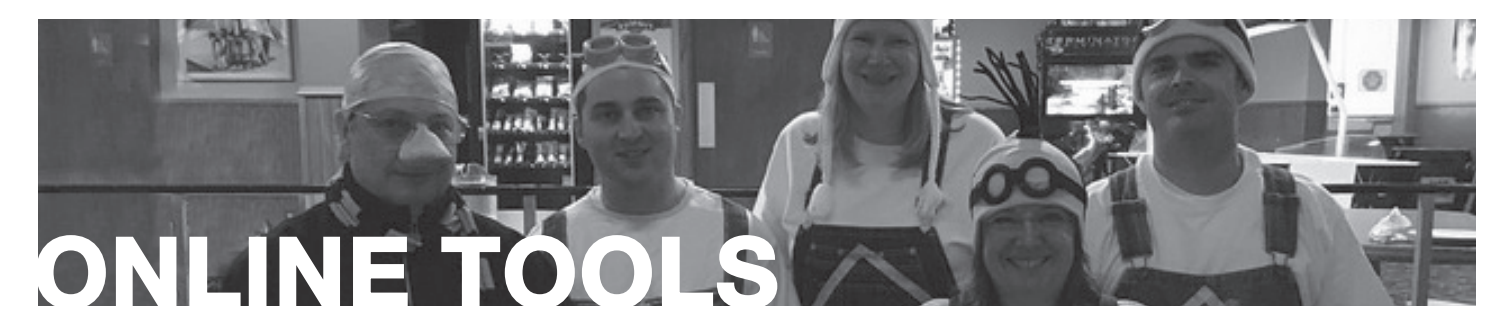

## You've got the tools! Here's how to use them.

Visit your company fundraising page and log in via the upper right hand menu page. From here, you can access the "My Fundraising Tools" section and all it has to offer.

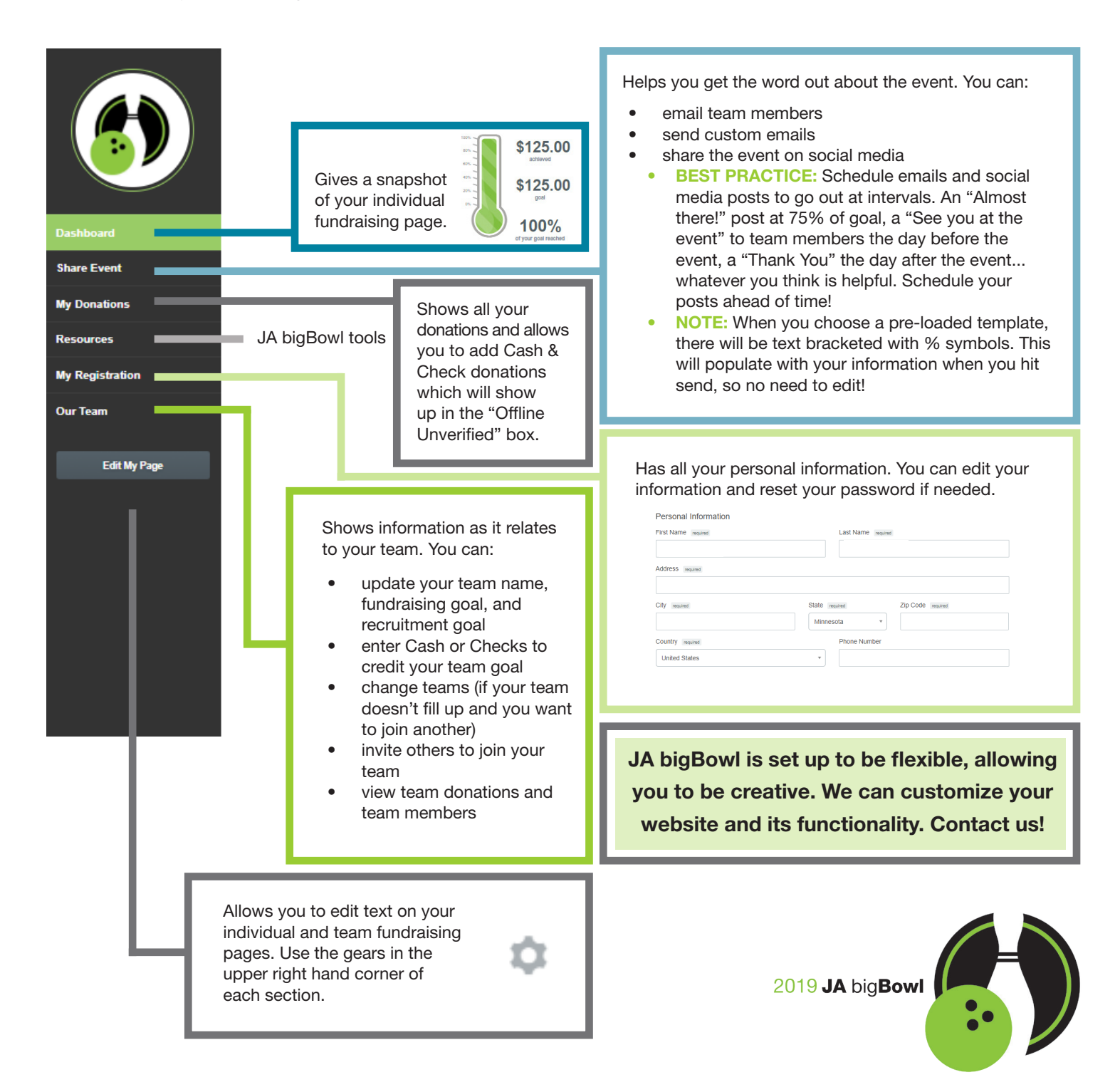